## **SOLICITUD DE CERTIFICADOS DE SELLO ELECTRÓNICO (13/09/2010)**

El Convenio de la Junta de Andalucía con la FNMT-RCM permite dotar a la Junta de Andalucía y a las Administraciones andaluzas adheridas al Convenio, de los servicios relativos a los nuevos certificados electrónicos en el ámbito de las Administraciones Públicas recogidos en la Ley 11/2007, de 22 de junio, de acceso electrónico de los ciudadanos a los Servicios Públicos. En particular, los certificados de Sello electrónico de Administración Pública, órgano, organismo o entidad de derecho público, para la actuación administrativa automatizada (artículos 13.3.b y 18 de la Ley)

Mediante estos certificados se posibilita que las administraciones andaluzas puedan implantar procesos automatizados administrativos de firma electrónica, con la consiguiente agilización de los procedimientos y mejora de la eficacia, manteniéndose las garantías contempladas en la Ley.

Un certificado de Sello Electrónico vincula unos Datos de Verificación de Firma a los datos identificativos y de autenticación de una determinada Administración, organismo o entidad que realiza una actuación administrativa automatizada y la persona física responsable de la actuación administrativa.

Por tanto el certificado de sello electrónico está vinculado a un órgano administrativo, no a un equipo o servidor informático, debiéndose distinguir entre la % ersona solicitante+ del certificado y la % persona responsable+ del mismo y de los trámites en los cuales se va a realizar la firma electrónica con el certificado.

Este tipo de certificado electrónico está soportado por una infraestructura PKI específica denominada APE (Administración Pública Española) diferente a la ya existente para los otros certificados electrónicos de la FNMT-RCM (por ejemplo, el de persona física). Por tanto, para la utilización de estos certificados previamente es preciso adaptar las plataformas e infraestructuras de identificación y firma electrónica. Adicionalmente puede resultar necesaria la adaptación de las aplicaciones informáticas particulares a las características de estos nuevos certificados.

La información relevante y actualizada estos nuevos certificados está disponible en la dirección: *http://www.cert.fnmt.es/index.php?cha=adm&sec=23&lang=es*

La Declaración de Prácticas de Certificación está disponible en la dirección: *http://www.cert.fnmt.es/dpcs/ape/dpc.pdf*

El procedimiento de solicitud de un certificado de sello electrónico se inicia en el órgano interesado en disponer del certificado y se continúa en el Servicio de Coordinación de Administración Electrónica de la Dirección General de Tecnologías para Hacienda y la Administración Electrónica. El procedimiento finaliza con la descarga del certificado en el órgano.

## **Fase 1. Presolicitud**

El solicitante debe realizar la presolicitud del certificado de sello electrónico, generándose correspondiente par de claves, quedando esta información en todo momento en custodia del solicitante y bajo su responsabilidad.

## 1.1 Generación del par de claves (PKCS#10)

Este paso consiste en la generación del certificado o par de claves que puede ser realizada de dos formas diferentes:

a) En caso de disponer el organismo de un dispositivo HSM, deberá utilizar el software que proporcione el mismo para generar un par de claves válido (PKCS#10).

b) En caso de no disponer de HSM, deberá acceder a la siguiente dirección web desde el navegador Microsoft Internet Explorer**:**

*<http://ape.cert.fnmt.es/PrerregistroSolicitudesComponentesAPE/index.html>*

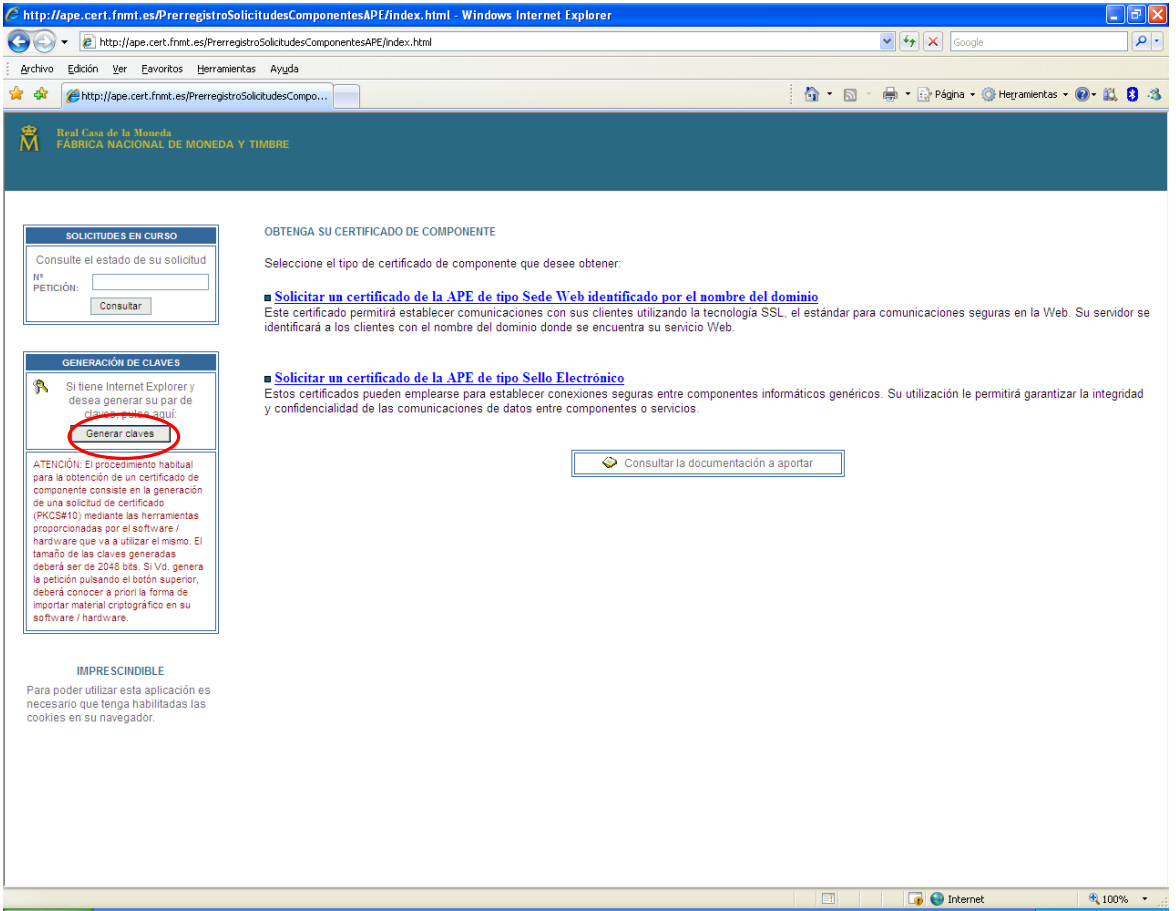

En esta página deberá pulsar el botón **Generar claves**. El certificado que se creará tendrá una longitud de clave de 2048 bits:

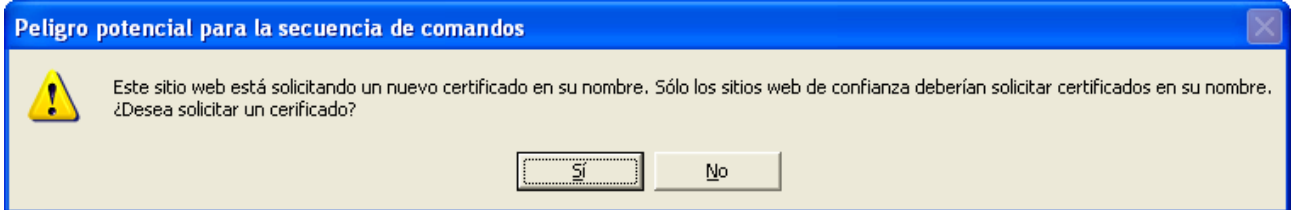

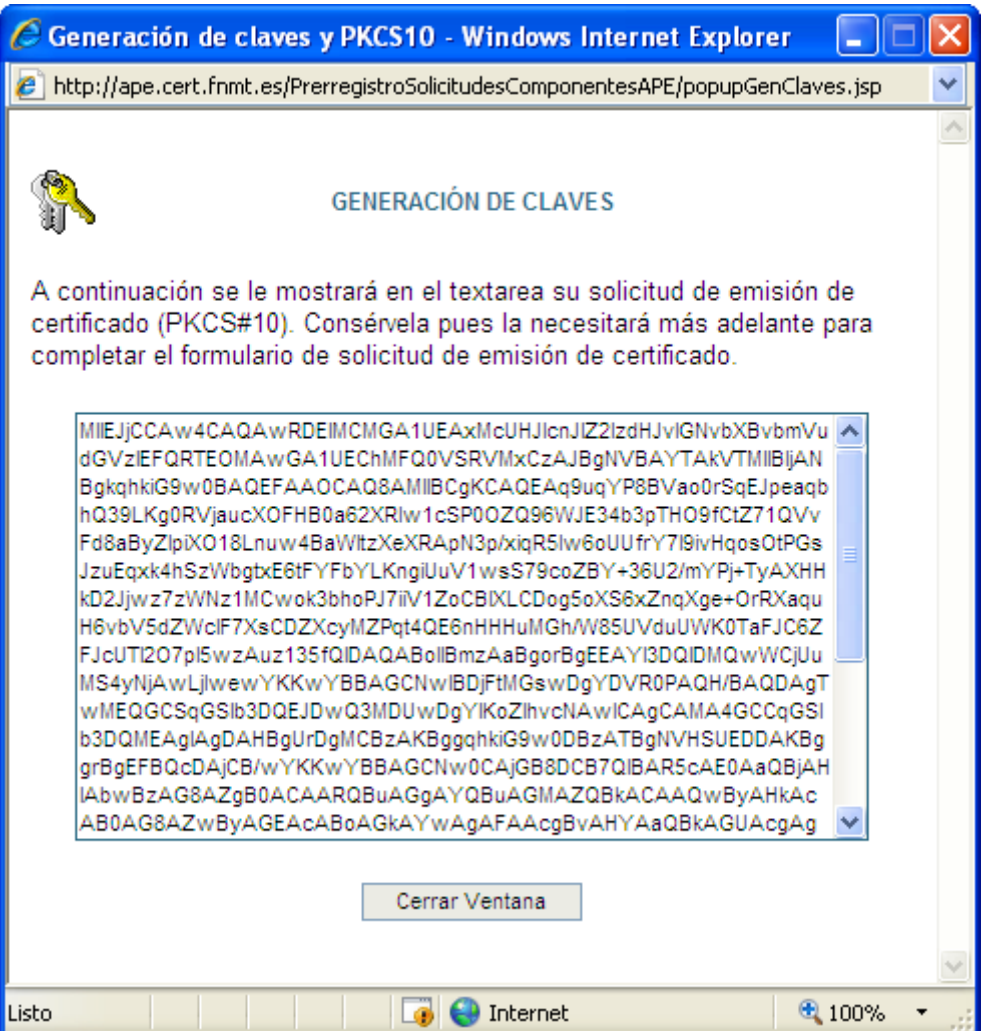

El contenido de la ventana debe ser copiado y guardado en un fichero de texto utilizando para ello una herramienta tipo % loc de notas+o similar..

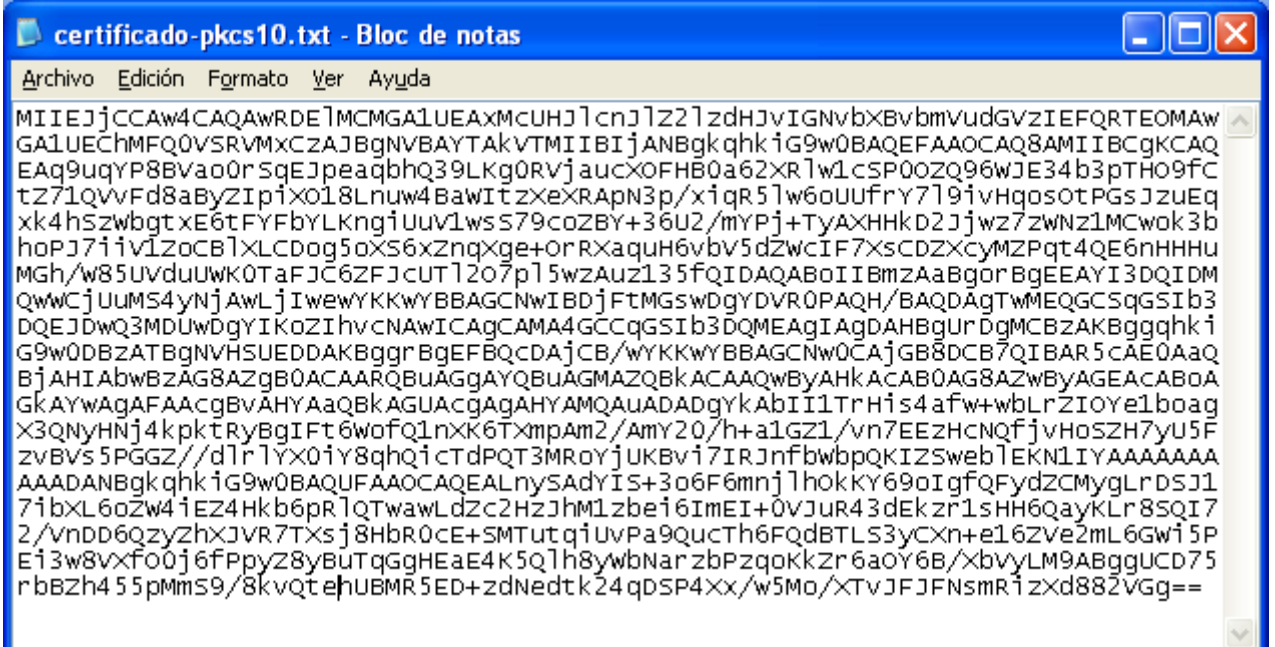

1.2 Prerregistro del certificado de sello electrónico:

1.2.1 Acceder a la siguiente dirección web:

*<http://ape.cert.fnmt.es/PrerregistroSolicitudesComponentesAPE/index.html>*

## 1.2.2 Seleccionar la opción de "**Solicitar un certificado de la APE de tipo Sello**  Electrónico<sup>+</sup>

**Nota:** El solicitante puede ser diferente al responsable del certificado.

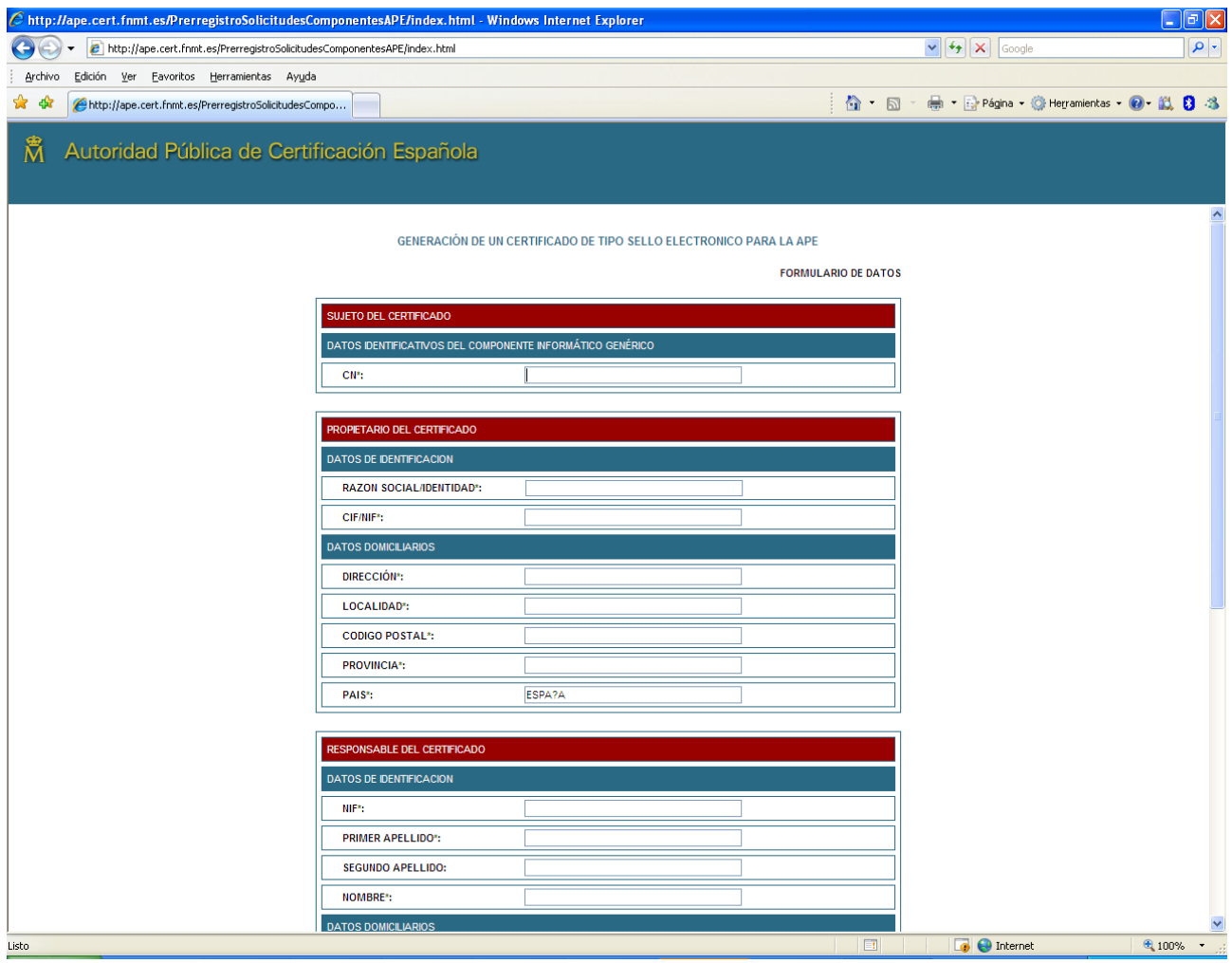

1.2.3 Rellenar el fomulario con las siguientes indicaciones:

- **CN:** Es el *Common Name* o Nombre Distintivo que se le dará al certificado. Debe ser el nombre del órgano titular del mismo.
- **Propietario del Certificado:** Debe ser %unta de Andalucía+ con su correspondiente CIF.
- **Responsable del Certificado:** Son los datos de la persona que será responsable del certificado. Los datos domiciliarios se corresponden con los datos de su domicilio laboral.
- **PKCS10:** Introducir aquí el PKCS#10 obtenido en el paso 1.1.
- 1.2.4 Pulsar aceptar y mostrará una pantalla con los datos introducidos.
- 1.2.5 Si los datos son correctos, pulsar nuevamente el botón "**aceptar".**

*CONSEJERÍA DE HACIENDA Y ADMINISTRACIÓN PÚBLICA Dirección General de Tecnologías para Hacienda y la Administración Electrónica*

- 1.2.6 Firmar la solicitud con el certificado electrónico de persona física de la persona solicitante (que puede no ser la persona responsable o titular del certificado)
- 1.2.7 Imprimir el documento de solicitud:

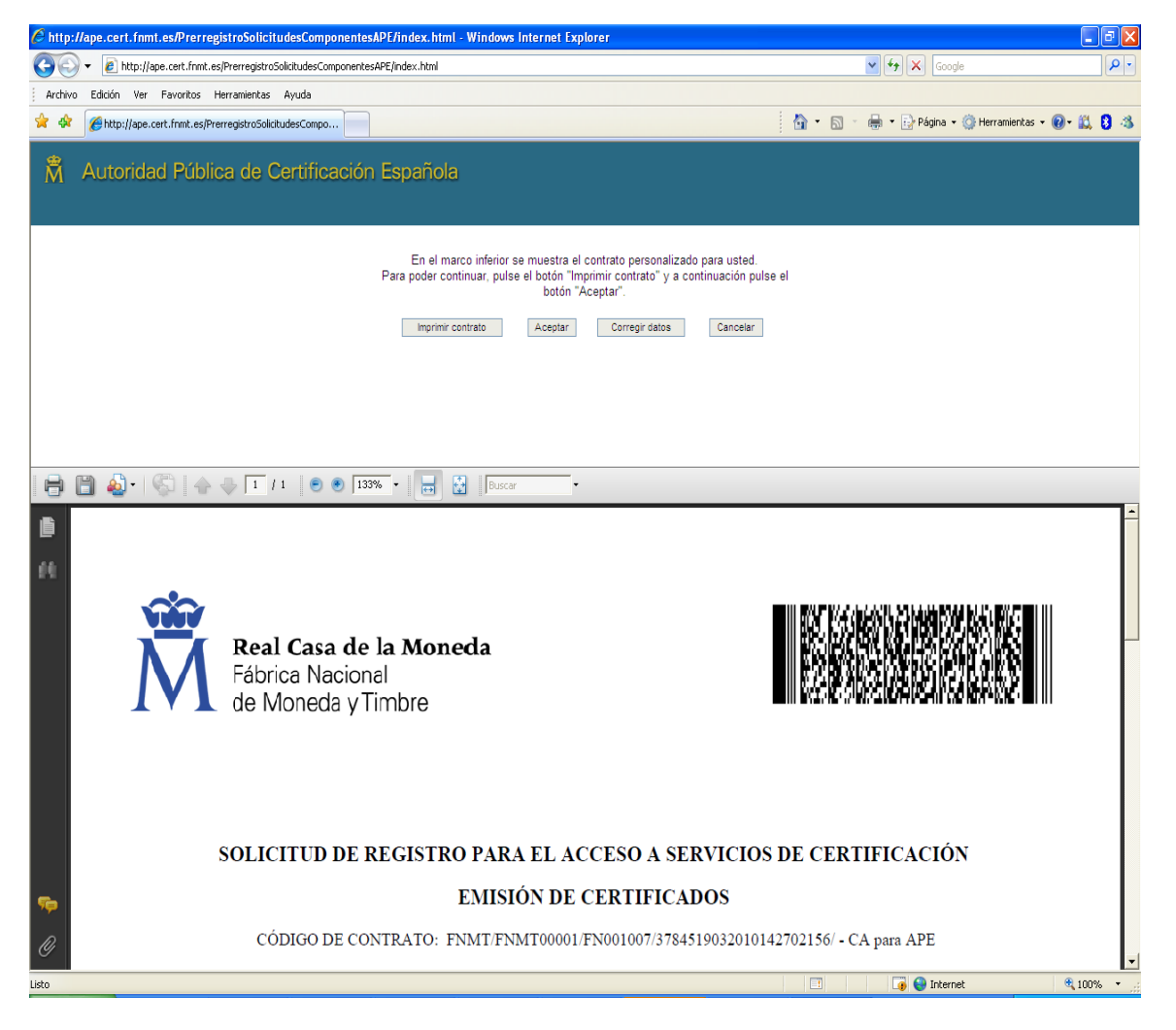

- 1.2.8 Firmar de forma manuscrita este formulario por el Responsable del certificado cuyos datos figuran en el pie.
- 1.2.9 Aceptar y **guardar o imprimir** el número de petición devuelto.

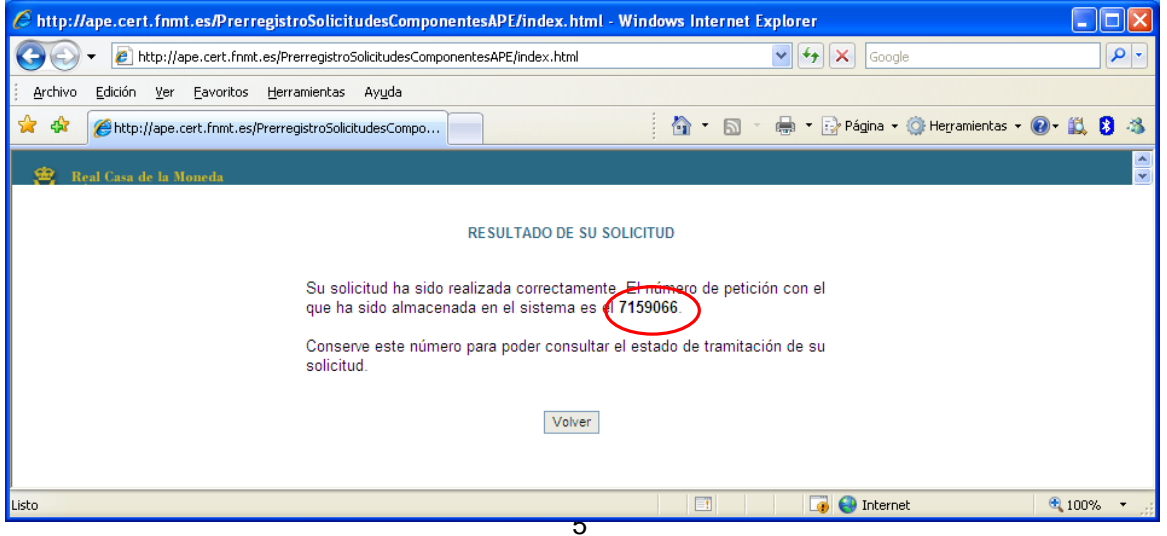

## **Fase 2. Solicitud**

## 2.1 Envio de la documentación a la Oficina de Registro

La Secretaría General Técnica de la Consejería (u órgano equivalente en las Agencias y Organismos Autónomos) remitirá un escrito a la Dirección General Tecnologías para Hacienda y la Administración Electrónica (C/ Juan Antonio de Vizarrón, Edificio Torretriana, Isla de la Cartuja, 41092 Sevilla) en el cual se solicite la emisión de un certificado de sello electrónico, indicándose la siguiente información:

a) Número de petición de registro obtenido al final de la fase 1.

b) Persona responsable del certificado de sello electrónico (responsable de la gestión administrativa para la cual se va a utilizar el certificado) indicándose nombre completo, DNI y cargo. Normalmente será la persona titular de un órgano directivo de la Administración de la Junta de Andalucía.

c) Nombramiento en BOJA (número, fecha, página) de la persona responsable del certificado.

d) Persona de referencia para cuestiones técnicas relacionadas con la solicitud y utilización del certificado de sello electrónico (por ejemplo, la persona que haya realizado la fase 1 de presolicitud) indicándose nombre completo, DNI, puesto de trabajo, dirección de correo electrónico y teléfono.

Al escrito se adjuntará la solicitud firmada procedente de la fase 1 del procedimiento.

## 2.2 Operaciones en la Oficina de Registro

La Oficina de Registro de Certificados APE de la Dirección General de Tecnologías para Hacienda y la Administración Electrónica comprobará los datos de la solicitud y realizará con la FNMT-RCM las gestiones necesarias para la emisión del certificado de sello electrónico.

La Oficina de Registro contactará con la persona de referencia indicada para resolución de dudas, anomalías, incidencias técnicas, etc.

## **Fase 3. Descarga del certificado**

El estado de la petición y descarga del certificado se puede realizar desde la siguiente dirección:

## *<http://ape.cert.fnmt.es/PrerregistroSolicitudesComponentesAPE/index.html>*

Para poder realizar el seguimiento y finalmente la descarga del certificado de sello electrónico es necesario indicar el número de petición obtenido en el paso 1.2.9.

Con carácter previo al uso del certificado, sus características se deberán hacen públicas y accesibles por medios electrónicos, por ejemplo en sede electrónica o portal web. La información hará referencia al órgano titular del certificado y al responsable de su utilización, así como a las actuaciones y procedimientos en los que será utilizado.